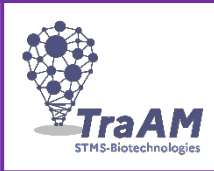

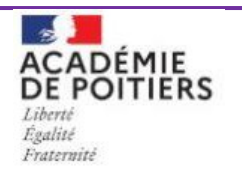

# **GÉNÉRAL**

#### **TITRE : (1.2) Enseignement à distance synchrone : utilisation des potentialités du chat**

Lien vers la ressource pédagogique : (1.1) de la contrast de la contrast de la contrast de la contrast de la con

#### **DESCRIPTION : (1.4)**

Les messageries instantanées ou chats offrent des possibilités de communication particulièrement bien adaptées aux pédagogies dites actives, même à distance. La création de canaux ou salons permettent de re-créer des équipes. Les échanges textuels utilisent peu de bande passante ce qui évite l'exclusion des élèves qui résident en zone blanche. La possibilité d'échanger en envoyant des vocaux voire de passer en mode visio conférence rendent possibles les échanges sur les notions plus complexes. Nous donnons plusieurs exemples d'utilisation du chat alors que la totalité de la classe était à distance.

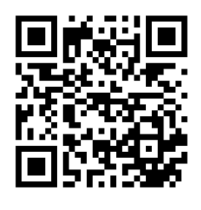

## **PÉDAGOGIE**

## **TYPE PÉDAGOGIQUE DE LA RESSOURCE : (5.2)**

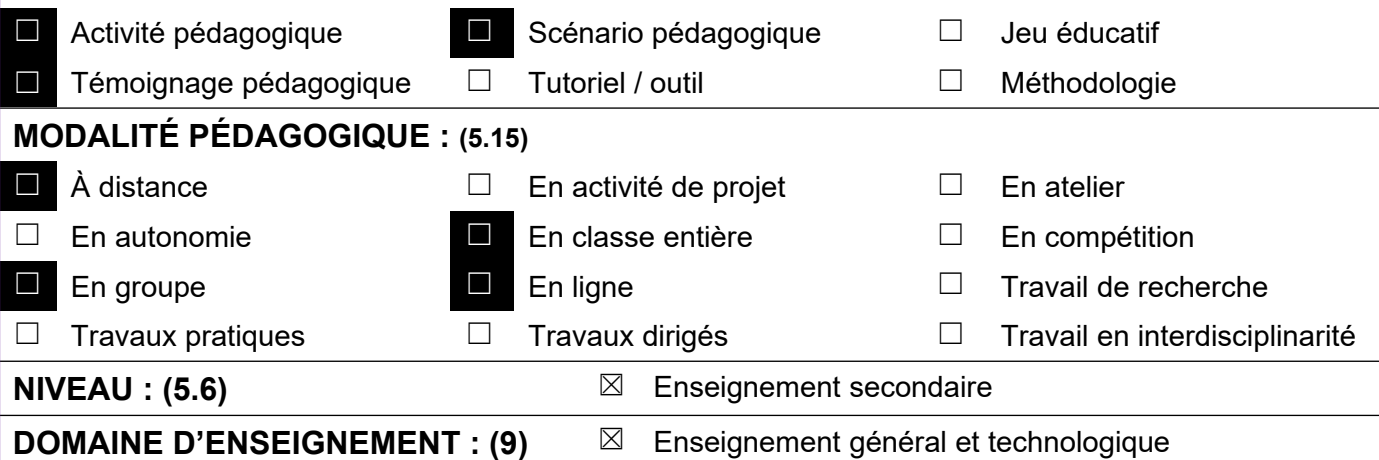

## **CADRE DE RÉFÉRENCE DES COMPÉTENCES NUMÉRIQUES (9)**

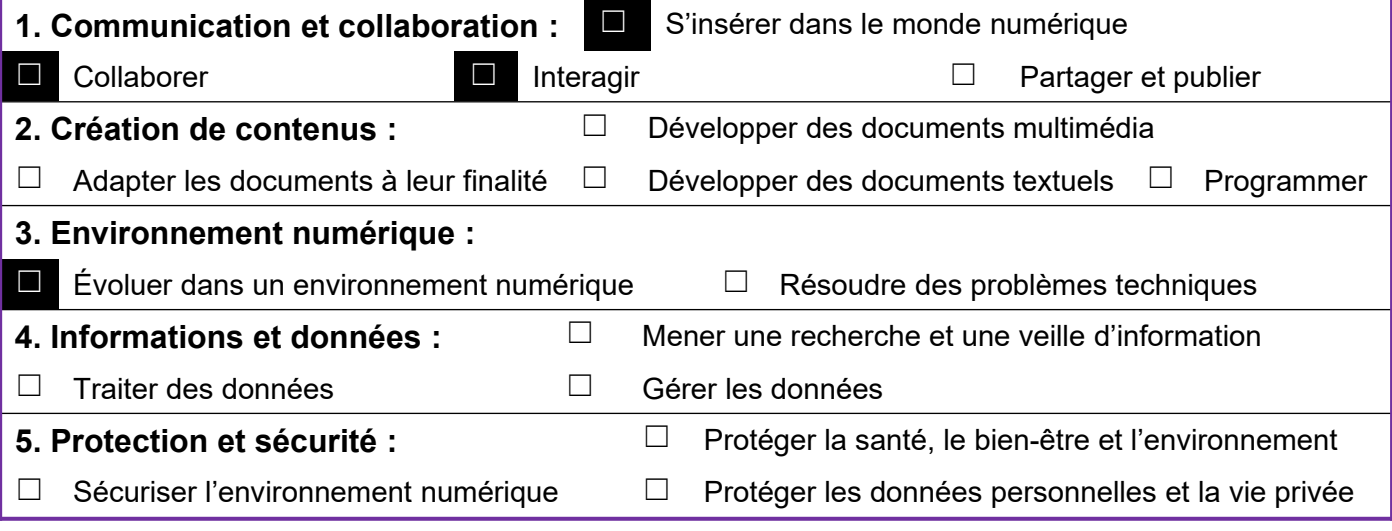

# **THÈME DE PROGRAMME (9)**

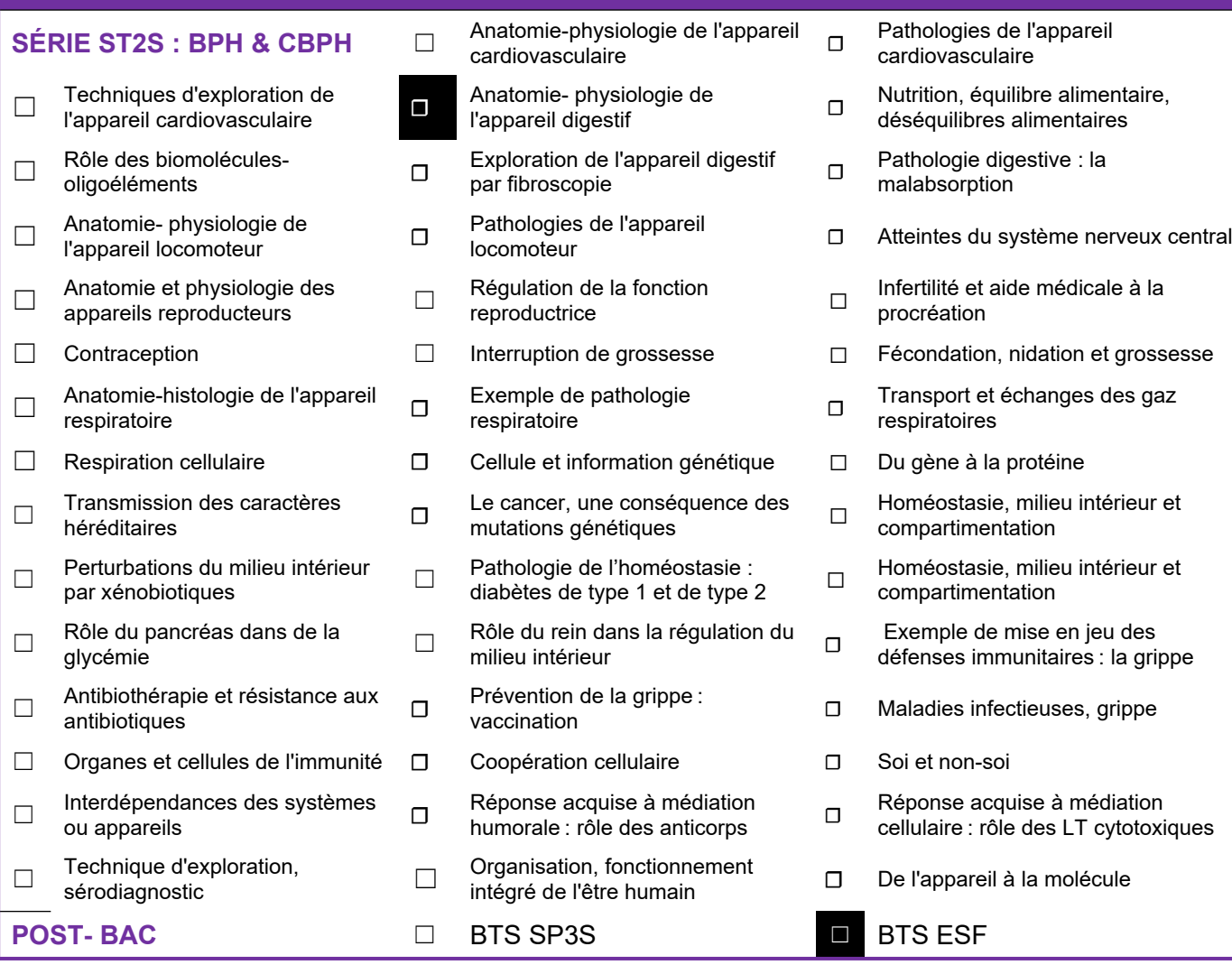

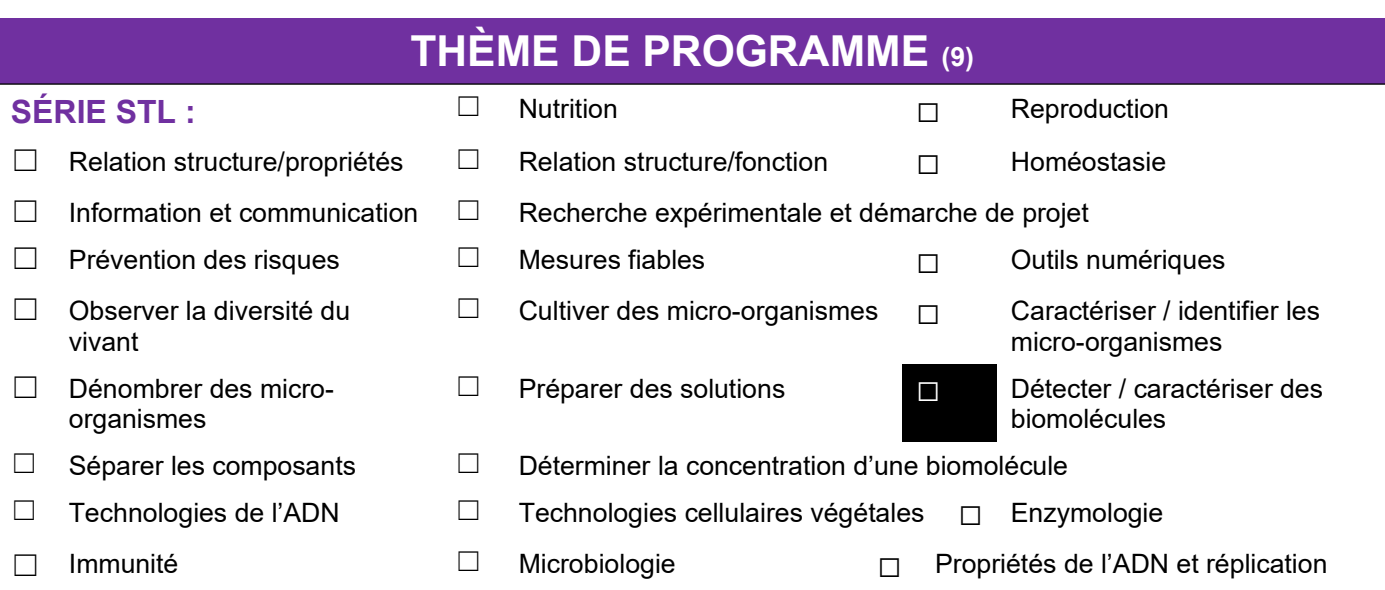

# **LES RESSOURCES GRANULAIRES POUVANT ÊTRE RÉINVESTIES**

#### **DESCRIPTION : pédagogie active (travail en îlot en 1ST2S)**

Rendez-vous hebdomadaire sur le chat avec 9 équipes de 4 élèves (2 enseignants pour animer). Les élèves réalisent une activité « papier » donnée en amont en collaboration avec leurs pairs (au sein d'une équipe) et avec le soutien des enseignants.

 [Cliquer ici pour voir un exemple d'activité « papier » élève](https://drive.google.com/file/d/10xoZ2hwNwoIPx5izWTlvGTHrzSJism0G/view?usp=sharing)

[Cliquer ici pour voir un exemple de document prof](https://drive.google.com/file/d/14jTuQUKXbkgAXiSANLlpc_D3oibO5e3C/view?usp=sharing)

#### **DESCRIPTION : escape game 1ST2S**

Escape en ligne dont l'enseignant donne le lien via le chat au début de la séance. Pour trouver la sortie, les élèves collaborent au sein de leur équipe sur le chat. La réponse à certaines énigmes doivent être données à l'enseignant (qui envoie d'autres énigmes en retour).

<https://view.genial.ly/60082ccf73a9e90d3679fe9a/interactive-content-room-b109>

#### [Cliquer ici pour voir le plan du jeu](https://drive.google.com/file/d/1jed9O3B8D28Xu6CzVBjmRUsYIKThKlYW/view?usp=sharing)

Le contexte du jeu n'a rien à voir avec le thème du programme. Le but étant de créer un contexte ludique donnant envie de travailler à distance.

La suite du jeu, quelques semaines plus tard :

<https://view.genial.ly/60b78f64b226500dbd615493/interactive-content-salle-b109-reloaded>

#### **DESCRIPTION : escape game « l'appartement » en BTS esf**

Escape en ligne dont l'enseignant donne le lien via le chat au début de la séance. Pour trouver la sortie, les élèves collaborent au sein de leur équipe sur le chat. La réponse à certaines énigmes doivent être données à l'enseignant (qui envoie d'autres énigmes en retour). Le contexte du jeu est en lien avec le thème du programme traité (pharmacologie, toxicologie, addiction).

<https://view.genial.ly/603d1c5332567d0d0a511880/interactive-content-bts-lappartement>

[Cliquer ici pour voir le plan du jeu](https://drive.google.com/file/d/188ZRAlOR-k9krJLxQ7b6rQxusZh1r2F6/view?usp=sharing)

#### **DESCRIPTION : escape game « COSMID 19 » en terminale STL**

Escape en ligne dont l'enseignant donne le lien via le chat au début de la séance. Pour trouver la sortie, les élèves collaborent au sein de leur équipe sur le chat. La réponse à certaines énigmes doivent être données à l'enseignant (qui envoie d'autres énigmes en retour). Le contexte du jeu permet d'introduire un nouveau thème (la cosmétologie)

<https://view.genial.ly/5fdf67016157fe0d6918c814/interactive-content-cosmid19>

#### **DESCRIPTION : activité « tang » en terminale STL**

Les élèves travaillent à la fois sur une fiche « papier » distribuée avant la période à distance et sur un site de simulation d'expériences.

[Cliquer ici pour récupérer la fiche élève](https://drive.google.com/file/d/1GggNy3ErR6p7DvHgGKKTEMeE8dnj9rYT/view?usp=sharing)

Lien vers le site labXchange.org → <https://www.labxchange.org/>

### **DESCRIPTION DU SCÉNARIO : COMPLÉMENT D'INFORMATION**

Nous avons utilisé le chat lors des périodes d'enseignement à distance (classe entière à la maison). Les élèves étaient répartis en équipes de 4 matérialisées par des canaux (ou salons) sur le chat. Seuls les élèves de l'équipe ont accès au canal. Les enseignants ont accès à tous les canaux.

Nous donnions rendez-vous aux élèves sur le chat pour réaliser les activités. Ce témoignage présente plusieurs contextes d'utilisation.

Activités sur documents papiers en 1° ST2S

escape game en 1°ST2S, terminale STL et BTS esf

Simulation d'expériences en terminale STL.

Pour en savoir plus en moins de 3 minutes, visionner la vidéo  $\rightarrow$ <https://youtu.be/1euius10dWc>

# **ENQUÊTE À DESTINATION DES ENSEIGNANTS**

**MERCI DE COMPLÉTER L'ENQUÊTE SUIVANTE :** 

https://tinyurl.com/TraAMBTKSTMS

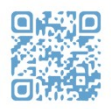